# ShotTrack VoD Monitor

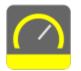

## **Operation Guide**

USB download data operation:

Plug unit into USB Port with the supplied cable.

After the USB is recognized "double PC tone" is heard

Double click on the ShotTrack VoD Monitor Icon.

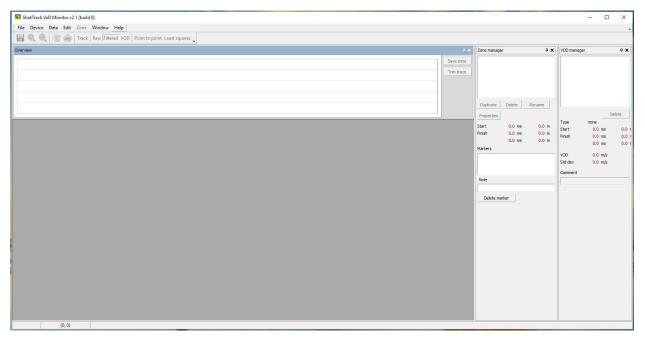

Clicking on Device will connect to the unit.

| elect device                    | USB device     |             | Ŧ                     | Ð          |           |   |
|---------------------------------|----------------|-------------|-----------------------|------------|-----------|---|
| ISB connection                  |                |             | Connected             | l.         |           |   |
| Device                          |                |             |                       |            | Connected | - |
| Connected                       | V6R1.4         | •           | Ref                   | fresh      |           |   |
| Display units                   | Metres         | •           | Set                   | units      |           |   |
| Repeat                          | 0              |             | Setr                  | repeat     |           |   |
|                                 | 1              |             |                       |            |           |   |
|                                 |                |             |                       |            |           |   |
|                                 |                |             |                       |            |           |   |
|                                 |                |             |                       |            |           |   |
| Time and Date                   |                |             |                       |            |           |   |
| 26 June 2019                    |                | 12:00:09    | 9                     | Set RTC    |           |   |
| Cable factor                    |                |             |                       |            |           |   |
|                                 |                |             |                       |            |           |   |
|                                 |                |             |                       |            |           |   |
|                                 |                | 8.594       | Set cab               | ole factor |           |   |
| Select standard                 |                | 8.594 👤     | Set cab               | ole factor |           |   |
|                                 |                |             |                       | •          |           |   |
|                                 |                | 8.594 🔹     | Set cab               | Real       |           |   |
|                                 | cable          | Add         |                       | <br>Delete |           |   |
| Select standard<br>Cable length | cable          | Add m Cable | Edit                  | Delete     |           |   |
| Select standard<br>Cable length | cable          | Add m Cable | Edit<br>factor not de | Delete     |           |   |
| Select standard<br>Cable length | cable          | Add m Cable | Edit<br>factor not de | Delete     |           |   |
| Select standard<br>Cable length | cable 305.00 🔹 | Add m Cable | Edit<br>factor not de | Delete     |           |   |

This screen is used to check the Battery condition, disk usage, version and revision of the software.

This is also where cable calibration is done. See later description.

Close this screen.

Click on Data:

| Read ShotTrack                                                                                     | ×         |
|----------------------------------------------------------------------------------------------------|-----------|
| Select device                                                                                      |           |
| Files                                                                                              |           |
|                                                                                                    | Directory |
|                                                                                                    | Erase ALL |
| Disk usage 2/127                                                                                   |           |
| Battery 50%                                                                                        |           |
| Read file                                                                                          |           |
| Connected<br>Revision Ver 4, Rev 1.1<br>RTC clock 2/03/2016 1:00:27 AM<br>Calibration factor 8.272 |           |
|                                                                                                    |           |
|                                                                                                    |           |
|                                                                                                    | *         |
| OK                                                                                                 | Cancel    |

Disk usage, Battery condition, Revision version, RTC time and date, and current Calibration factor is displayed. Click on Directory

| Read ShotTrack                                                                                                  | ×         |
|----------------------------------------------------------------------------------------------------|-----------|
| Select device 🔹 🚱                                                                                               |           |
| Files<br>VoD001, 2/03/2016 12:15:15 AM<br>VoD002, 2/03/2016 12:17:33 AM                                         | Directory |
|                                                                                                    | Erase ALL |
| Disk usage 2/127<br>Battery 50%                                                                                 |           |
| Read file                                                                                                    |           |
| Connected<br>Revision Ver 4, Rev 1.1<br>RTC clock 2/03/2016 1:00:27 AM<br>Calibration factor 8.272<br>Finished. |           |
|                                                                                                    | -         |
| c                                                                                                    | K Cancel  |

The files currently stored on the unit is displayed in the Files dialog.

In this case there are two files stored on the 2<sup>nd</sup> March 2016 at 12:15:15 AM and 12:17:33 AM

These times are UTC format. They are acquired from the GPS module and will be accurate to a second if the GPS has "visible satellite reception". Otherwise it will be the time and date stored in the GPS modules RTC.

Click on file wanted and select read File.

| Read ShotTrack                                                                                     |                                      |                                        |              |                | $\times$ |
|----------------------------------------------------------------------------------------------------|--------------------------------------|----------------------------------------|--------------|----------------|----------|
| Select device                                                                                      |                                      | Ŧ                                      | θ            |                |          |
| Files                                                                                              |                                      |                                        |              |                |          |
|                                                                                                    | 2016 12:15:15 AM<br>2016 12:17:33 AM |                                        |              | Directory      |          |
| 100002, 2103                                                                                       | 2010 12.17.35 AM                     |                                        |              | Erase ALL      |          |
|                                                                                                    |                                      |                                        |              |                |          |
| Disk usage                                                                                         | 2/127                                | ]                                      |              |                |          |
| Battery                                                                                            | 50 <mark>%</mark>                    |                                        |              |                |          |
| Read file                                                                                          |                                      |                                        |              | Time remaining | 3 sec    |
| Calibration factor<br>Finished.<br>UNIT=STVOD00<br>\$GNRMC,00151<br>STime=00:14:20<br>HW=V6R1.0Ter | 2016 1:00:27 AM<br>or 8.272          | =00:15:15TDate =<br>50Len = 2.1259e +( | 02,03,16FW=V | '4R1.1         | •        |
| Stop                                                                                               |                                      |                                        | OK           | Cance          |          |

The file data header information is displayed and the data is downloaded with the progress bar showing the download progress.

Clicking OK will display the file in the overview window.

| Peak         0.0 m           Heaters         Image: Image: Im                                                                                                    | 0 -0 -1 |       | Filtered VOD Point to point | nt Least squares |       |       |      |       |       |              |            |                                   |                                       |                 |
|----------------------------------------------------------------------------------------------------|---------|-------|-----------------------------|------------------|-------|-------|------|-------|-------|--------------|------------|-----------------------------------|---------------------------------------|-----------------|
|                                                                                                    |         |       |                             |                  |       |       |      |       |       |              | * ×        | Zone manag                        | jer                                   |                 |
|                                                                                                    |         | ~     |                             |                  |       |       |      |       |       |              | Save zone  |                                   |                                       |                 |
| Spatial         0.0 m           Pault         0.0 m           Hatters                                                                                                    |         |       |                             |                  |       |       |      |       |       |              | Trim trace |                                   |                                       |                 |
| Spatial         0.0 m           Pault         0.0 m           Hatters                                                                                                    |         |       |                             |                  |       |       |      |       |       |              |            |                                   |                                       |                 |
| Spatial         0.0 m           Pault         0.0 m           Hatters                                                                                                    |         | 12:15 | 12:15                       | 12:15            | 12:15 | 12-15 | 1215 | 12:15 | 12:15 | 12:15        |            |                                   |                                       |                 |
| Spatial         0.0 m           Pault         0.0 m           Hatters                                                                                                    |         | 1964  | 1007 #                      |                  | ġ     | 10    | 21   | 12    |       | 21<br>4<br>1 |            | Duplicate                         | Delete                                | Rename          |
| Peak       0.0 ms         Haitars                                                                                                    |         | 43    | 3                           | 3                | 3     | 3     | 3    | 3     | 3     | 3            |            | Properties                        |                                       |                 |
| 0.0 m<br>Haitm<br>Haitm<br>Hoite<br>Hoite main<br>Uble main<br>VO Banager<br>VO Banager<br>Sari<br>Sari<br>0.0 m<br>Note<br>Sari<br>0.0 m<br>Note<br>Sari<br>1.0 m<br>Note<br>Sari<br>1.0 m<br>Note<br>Note<br>Sari<br>Note<br>Sari<br>Note<br>Sari<br>Note<br>Sa |         |       |                             |                  |       |       |      |       |       |              |            | Start                             | 0.0 ms                                | 0.0             |
| Helder         Helder           Note         Uter           Define molter         VOD Manager           VOD Alanger         Statt           Statt         0.0 ms           Period         0.0 ms           VOD         0.0 ms           Vod         0.0 ms           Vod         0.0 ms           Vod         0.0 ms           Vod         0.0 ms           Vod         0.0 ms           Vod         0.0 ms           Vod         0.0 ms           Vod         0.0 ms           Vod         0.0 ms           Vod         0.0 ms           Vod         0.0 ms                                                                                                    |         |       |                             |                  |       |       |      |       |       |              |            | Finish                            |                                       | 0.0             |
| Note           Defer main           VOD Manager           Start         0.0 m           Wah         0.0 m           VoD Autoport         0.0 m           VoD Autoport         0.0 m           VoD Autoport         0.0 m           VoD Autoport         0.0 m           VoD Autoport         0.0 m           VoD Autoport         0.0 m           VoD Autoport         0.0 m           VoD Autoport         0.0 m                                                                                                    |         |       |                             |                  |       |       |      |       |       |              |            |                                   | 0.0 ms                                | 0.0             |
| Deter main           VOD Manager           Start         0.0 m           Voh         0.0 m           Vob         0.0 m           Vob         0.0 m           Vob         0.0 m                                                                                                    |         |       |                             |                  |       |       |      |       |       |              |            |                                   |                                       |                 |
| Deter main           VOD Manager           Start           Start           Noh           Noh           Noh           Noh           Noh           Noh           Noh           Noh           Noh           Noh           Noh           Noh           Noh           Noh           Noh           Noh           Noh           Noh           Noh           Noh           Noh                                                                                                    |         |       |                             |                  |       |       |      |       |       |              |            |                                   |                                       |                 |
| Deter main           VOD Manager           Start           Start           Noh           Noh           Noh           Noh           Noh           Noh           Noh           Noh           Noh           Noh           Noh           Noh           Noh           Noh           Noh           Noh           Noh           Noh           Noh           Noh           Noh                                                                                                    |         |       |                             |                  |       |       |      |       |       |              |            | Note                              |                                       |                 |
| VOD Manager           Tops         none           Start         0.0 m           Preh         0.0 m           0.0 m         0.0 m           V0D         0.0 m           Start         0.0 m           Start         0.0 m           Start         0.0 m           Start         0.0 m           Start         0.0 m           Start         0.0 m                                                                                                    |         |       |                             |                  |       |       |      |       |       |              |            |                                   |                                       |                 |
| Tige         nom           Start         0.0 m           Start         0.0 m           0.0 m         0.0 m           VOD         0.0 m/h           Staft         0.0 m/h           Staft         0.0 m/h           Staft         0.0 m/h                                                                                                    |         |       |                             |                  |       |       |      |       |       |              |            | Delete m                          | arker                                 |                 |
| Tige         nom           Start         0.0 m           Start         0.0 m           0.0 m         0.0 m           VDD         0.0 m           Start         0.0 m           Start         0.0 m           Start         0.0 m           Start         0.0 m           Start         0.0 m           Start         0.0 m           Start         0.0 m                                                                                                    |         |       |                             |                  |       |       |      |       |       |              |            |                                   |                                       |                 |
| Sect         0.0 ms           Part         0.0 ms           Part         0.0 ms           0.0 ms         0.0 ms           VOD         0.0 ms           State         0.0 ms           State         0.0 ms                                                                                                    |         |       |                             |                  |       |       |      |       |       |              |            | VOD Man                           | ager                                  |                 |
| Sect         0.0 ms           Part         0.0 ms           Part         0.0 ms           0.0 ms         0.0 ms           VOD         0.0 ms           State         0.0 ms           State         0.0 ms                                                                                                    |         |       |                             |                  |       |       |      |       |       |              |            |                                   |                                       |                 |
| Sect         0.0 ms           Part         0.0 ms           Part         0.0 ms           0.0 ms         0.0 ms           VOD         0.0 ms           State         0.0 ms           State         0.0 ms                                                                                                    |         |       |                             |                  |       |       |      |       |       |              |            |                                   |                                       |                 |
| Sect         0.0 m           Part         0.0 m           Part         0.0 m           Out         0.0 m           VOD         0.0 m/c           State         0.0 m/c           State         0.0 m/c                                                                                                    |         |       |                             |                  |       |       |      |       |       |              |            |                                   |                                       |                 |
| Sect         0.0 m           Part         0.0 m           Part         0.0 m           Out         0.0 m           VOD         0.0 m/c           State         0.0 m/c           State         0.0 m/c                                                                                                    |         |       |                             |                  |       |       |      |       |       |              |            |                                   |                                       |                 |
| Sect         0.0 ms           Part         0.0 ms           Part         0.0 ms           0.0 ms         0.0 ms           VOD         0.0 ms           State         0.0 ms           State         0.0 ms                                                                                                    |         |       |                             |                  |       |       |      |       |       |              |            |                                   |                                       |                 |
| Presh         0.0 ms           0.0 ms         0.0 ms           VOD         0.0 mp           Std dev         0.0 mp                                                                                                    |         |       |                             |                  |       |       |      |       |       |              |            |                                   |                                       |                 |
| 0.0 ma<br>VOD 0.0 mje<br>Sadav 0.0 mje                                                                                                    |         |       |                             |                  |       |       |      |       |       |              |            | Туре                              | none                                  |                 |
| VOD 0.0 m/s<br>Sid dev 0.0 m/s                                                                                                    |         |       |                             |                  |       |       |      |       |       |              |            | Start                             | 0.0 ms                                | 0.0             |
| Stider 0.0 m/s                                                                                                    |         |       |                             |                  |       |       |      |       |       |              |            | Start                             | 0.0 ms<br>0.0 ms                      | 0.0             |
|                                                                                                    |         |       |                             |                  |       |       |      |       |       |              |            | Start<br>Finish                   | 0.0 ms<br>0.0 ms<br>0.0 ms            | 0.0             |
|                                                                                                    |         |       |                             |                  |       |       |      |       |       |              |            | Start<br>Finish<br>VOD            | 0.0 ms<br>0.0 ms<br>0.0 ms<br>0.0 m/s | 0.0             |
|                                                                                                    |         |       |                             |                  |       |       |      |       |       |              |            | Start<br>Pinish<br>VOD<br>Std dev | 0.0 ms<br>0.0 ms<br>0.0 ms<br>0.0 m/s | 0.0             |
|                                                                                                    |         |       |                             |                  |       |       |      |       |       |              |            | Start<br>Pinish<br>VOD<br>Std dev | 0.0 ms<br>0.0 ms<br>0.0 ms<br>0.0 m/s | 0.              |
|                                                                                                    |         |       |                             |                  |       |       |      |       |       |              |            | Start<br>Pinish<br>VOD<br>Std dev | 0.0 ms<br>0.0 ms<br>0.0 ms<br>0.0 m/s | 0               |
|                                                                                                    |         |       |                             |                  |       |       |      |       |       |              |            | Start<br>Pinish<br>VOD<br>Std dev | 0.0 ms<br>0.0 ms<br>0.0 ms<br>0.0 m/s | 0.              |
|                                                                                                    |         |       |                             |                  |       |       |      |       |       |              |            | Start<br>Pinish<br>VOD<br>Std dev | 0.0 ms<br>0.0 ms<br>0.0 ms<br>0.0 m/s | 0.              |
|                                                                                                    |         |       |                             |                  |       |       |      |       |       |              |            | Start<br>Pinish<br>VOD<br>Std dev | 0.0 ms<br>0.0 ms<br>0.0 ms<br>0.0 m/s | 1<br>0.0<br>0.0 |

In this case this is one of our "Test Shot Equipment" files and uses a custom slope generator unit to mimic a shot. The unit is set to 64 KHz sample rate for this test.

As can be seen the GPS PPS data is displayed as a marker in the overview bar.

Select the region of interest by dragging the cursor from left to right with the right mouse button pressed.

| File Device Data Edit Zone | Window Help                     |                  |          |      |    |      |      |      |           |
|----------------------------|---------------------------------|------------------|----------|------|----|------|------|------|-----------|
| 🚽 🍳 🔍 👘 🎃   Track          | Raw Filtered VOD Point to point | nt Least squares |          |      |    |      |      |      |           |
| erview                     |                                 |                  |          |      |    |      |      |      | ą         |
|                            |                                 |                  |          |      |    |      |      |      | Save zone |
|                            |                                 |                  |          |      |    |      |      |      | Trim trac |
|                            |                                 |                  |          |      |    |      |      |      |           |
|                            |                                 |                  | 14<br>50 |      |    |      | 1    |      |           |
| 15                         | 5                               | 15               | 15       | 5    | 10 | 15   | 15   | 15   |           |
| 1962                       | 07 A                            | 8.4              | 9 2      | 10 4 | 12 | 12 2 | ii a | 14 2 |           |
|                            | 3                               | 3                | 3        | 3    | 3  | 3    | 3    | 3    |           |

Clicking on Save zone will select a window with this "zone of interest"

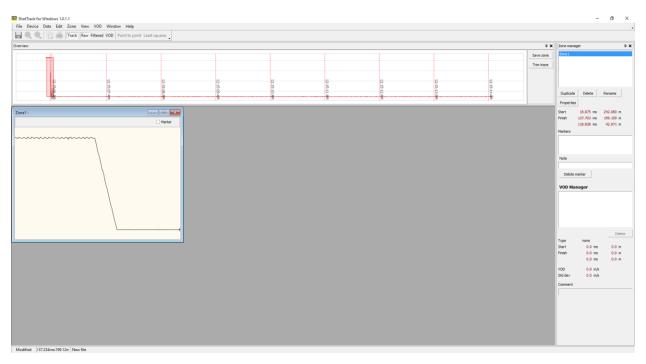

Click on the maximize button top right hand side of window will expand it to fill the main window

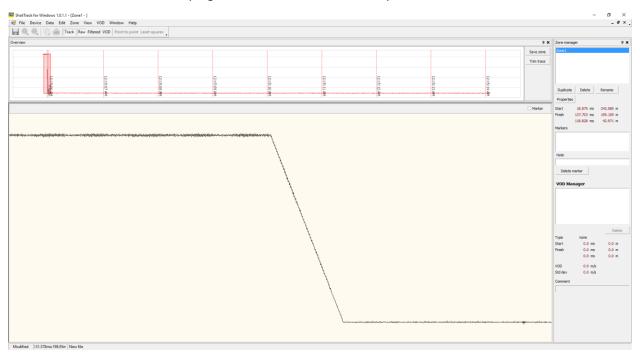

Drag a window over the area of interest:

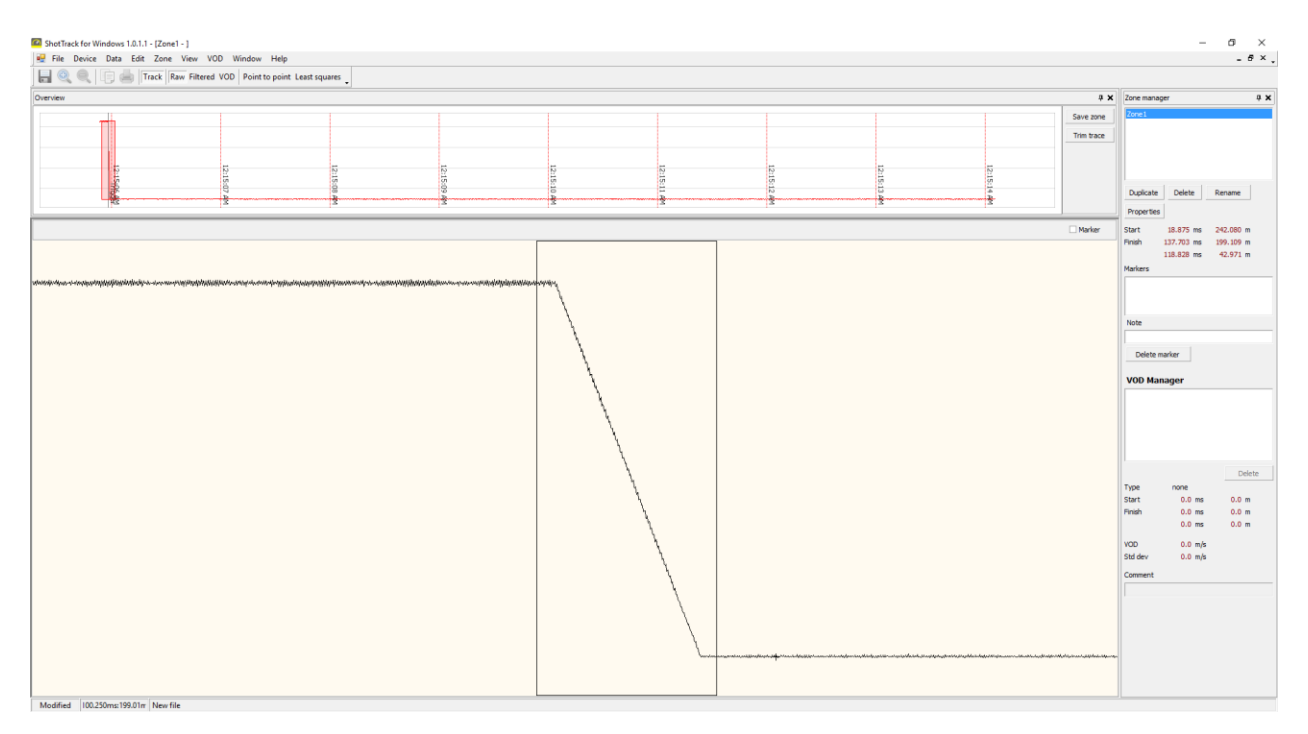

Right click the mouse and select Trim region to get the area of interest.

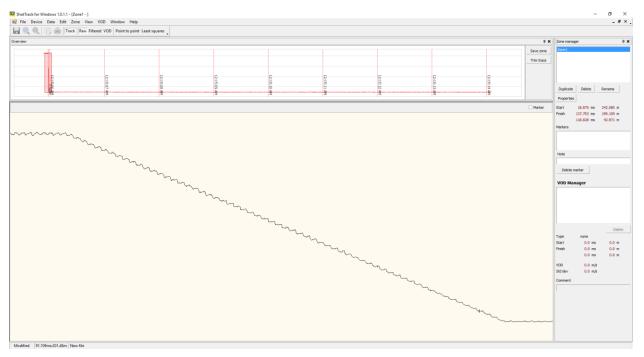

Select File/Save as

| - | 🗖 Save ShotTrack 4 d                                                                                                    | ata file                                  |                            |          |                |                 |        | × |
|---|----------------------------------------------------------------------------------------------------|-------------------------------------------|----------------------------|----------|----------------|-----------------|--------|---|
|   | $\leftarrow \rightarrow \land \uparrow$                                                                                                 | « Dropbox > ShotTrack Commissioning > Sho | otTrack VoD Mini > VOD0000 | 1        | ✓ <sup>™</sup> | Search VOD00001 |        | ٩ |
|   | Organise 👻 New                                                                                                    | w folder                                  |                            |          |                |                 |        | • |
|   | 🌄 ShotTrackPub                                                                                                    | lic ^ Name                                | Date modified              | Туре     | Size           |                 |        |   |
| - | 💒 Stefan<br>🍶 SVN_Projects<br>🌄 Websites                                                                                                | Slope_Test_Harmony_1_06_2.svm             | 2/03/2016 10:45 AM         | SVM File | 305 KE         | }               |        | - |
|   | <ul> <li>OneDrive</li> <li>Apps</li> <li>Documents</li> <li>Music</li> <li>Outlook Files</li> <li>Pictures</li> <li>Projects</li> </ul> | •                                         |                            |          |                |                 |        |   |
|   | File <u>n</u> ame:                                                                                                    | Slope_Test_Harmony_1_7_0ksvm              |                            |          |                |                 |        | ~ |
|   | Save as <u>t</u> ype:                                                                                                    | ShotTrack 4 files (*.svm)                 |                            |          |                |                 |        | ~ |
|   | ∧ Hide Folders                                                                                                    |                                           |                            |          | [              | <u>S</u> ave    | Cancel |   |

Browse to where you want to save the file and click Save.

## File analysis

Open ShotTrack VoD Monitor and click on File/Open.

Navigate to the location you have saved the file you wish to analyze (you can do this immediately after downloading the data from the unit without opening the file).

Choose the file and click Open.

| - 🙆 ( | Open ShotTrack 4 | data file          |                                         |                     |               |       |                           | × |
|-------|------------------|--------------------|-----------------------------------------|---------------------|---------------|-------|---------------------------|---|
| ÷     | → • ↑ 📙          | « Project          | s > ShotTrack > VoD_Mini > Software > I | Documentation > Sar | nple Data 🗸 🗸 | Ū S   | Search Sample Data        | R |
| Or    | ganise 🔻 🛛 Ne    | w folder           |                                         |                     |               |       |                           | • |
|       | J ShotTrackPriv  | ate ^ N            | lame                                    | Date modified       | Type Siz      | te    |                           |   |
|       | 🌏 ShotTrackPub   | lic                | Sample Shot 1.svm                       | 18/02/2016 3:05 PM  | SVM File      | 28 KE | 3                         |   |
|       | 👫 Stefan         |                    |                                         |                     |               |       | -                         |   |
|       | SVN_Projects     |                    |                                         |                     |               |       |                           |   |
|       | Websites         |                    |                                         |                     |               |       |                           |   |
| 4     | CneDrive         |                    |                                         |                     |               |       |                           | _ |
|       | o Apps           |                    |                                         |                     |               |       |                           |   |
|       | o Documents      |                    |                                         |                     |               |       |                           |   |
|       | 👧 Music          |                    |                                         |                     |               |       |                           |   |
|       | 👧 Outlook Files  |                    |                                         |                     |               |       |                           |   |
|       | Pictures         |                    |                                         |                     |               |       |                           |   |
|       | Projects         |                    |                                         |                     |               |       |                           |   |
| 9     | This PC          |                    |                                         |                     |               |       |                           | _ |
| 4     | Network          | ~                  |                                         |                     |               |       |                           |   |
|       |                  | File <u>n</u> ame: | Sample Shot 1.svm                       |                     |               | ~     | ShotTrack 4 files (*.svm) | ~ |
|       |                  |                    | · · ·                                   |                     |               |       | <u>O</u> pen Cancel       |   |

The file is loaded and the overview window shows the events captured along with the PPS markers.

| 29 ShetTrack for Windows - Cl/Projects/ShotTrack/WeD_Mini/SoftwareLDocumentation/Sample Data/Sample Shot Lown |                  | - 0           | ×      |
|----------------------------------------------------------------------------------------------------|------------------|---------------|--------|
| File Device Data Edit Zone Window Help                                                                        |                  |               |        |
| 🔛 🔍 🔍 🕅 👘 👘 Track Raw (Fittered VOD ) Points paint Least squares                                              |                  |               |        |
| Overview 3 X                                                                                                  | Zone manager     |               | 0 ×    |
| Swe and                                                                                                    |                  |               |        |
| La Trimbac                                                                                                    |                  |               | -      |
|                                                                                                    |                  |               |        |
|                                                                                                    |                  |               | _      |
|                                                                                                    | Duplicate Delete | e Rename      |        |
|                                                                                                    | Properties       |               |        |
|                                                                                                    |                  |               | m<br>m |
|                                                                                                    |                  |               | m      |
|                                                                                                    | Markers          |               |        |
|                                                                                                    |                  |               |        |
|                                                                                                    |                  |               | _      |
|                                                                                                    | Note             |               |        |
|                                                                                                    | Delete marker    |               |        |
|                                                                                                    |                  |               |        |
|                                                                                                    | VOD Manager      |               |        |
|                                                                                                    |                  |               |        |
|                                                                                                    |                  |               |        |
|                                                                                                    |                  |               |        |
|                                                                                                    |                  |               | _      |
|                                                                                                    |                  |               | elete  |
|                                                                                                    |                  | squares<br>ms | m      |
|                                                                                                    |                  |               | m      |
|                                                                                                    |                  |               | m      |
|                                                                                                    |                  | m/s<br>m/s    |        |
|                                                                                                    | Comment          |               |        |
|                                                                                                    |                  |               |        |
|                                                                                                    |                  |               |        |
|                                                                                                    |                  |               |        |
|                                                                                                    |                  |               |        |
|                                                                                                    |                  |               |        |
|                                                                                                    |                  |               |        |
| (0, 0) Opened file Sample Shot Lawn                                                                           |                  |               | _      |

Enter Shot properties:

If this hasn't been done when loading the data from the unit, the Shot properties should be entered now.

From the task bar select Edit/Shot properties

| Edit shot parameters |                                   | ×                                  |
|----------------------|-----------------------------------|------------------------------------|
| General Cable Blas   | t   Defaults                      |                                    |
| Box header           | STVOD002                          |                                    |
| GPSHeader            | Lat: 37° 07.64040' S<br>4/02/2016 | Long: 174° 59.31422' E<br>22:08:56 |
| Shot description     |                                   |                                    |
| Blast date           | 5/02/2016 💌                       |                                    |
| Time of firing       | 9:08:56 AM 🔹                      |                                    |
|                      |                                   |                                    |
|                      |                                   | OK Cancel                          |

Enter the Shot description.

| E | dit shot parameters          |                                   |                                    | × |
|---|------------------------------|-----------------------------------|------------------------------------|---|
|   | General Cable Blast          | Defaults                          |                                    |   |
|   | Box header                   | STVOD002                          |                                    |   |
|   | GPSHeader                    | Lat: 37° 07.64040' S<br>4/02/2016 | Long: 174° 59.31422' E<br>22:08:56 |   |
| Ł | Shot description             | Sample Shot                       |                                    |   |
|   | Blast date<br>Time of firing | 5/02/2016 ▼<br>9:08:56 AM ◆       |                                    |   |
|   |                              |                                   |                                    |   |
|   |                              |                                   | OK Cancel                          |   |

| Edit shot parameters |                                     | × |
|----------------------|-------------------------------------|---|
| General Cable Blast  | Defaults                            |   |
| Initial return time  | 1001.1 * nsec                       |   |
| Cable factor         | 8.546                               |   |
| Initial cable length | 117.15 <u>*</u> m                   |   |
| Resolution           | 0.09 * nsec                         |   |
| Sample rate          | 25600000 * samples per second       |   |
| Arm time             | 4/02/2016 ▼ 9:57:03 PM <sup>▲</sup> |   |
| Trigger time         | 4/02/2016  22:08:53.512000 (12 min) |   |
|                      |                                     |   |
|                      | OK Cancel                           |   |

The cable screen shows the state of the shot at the time of the trigger.

The Arm and Trigger times are in UTC and the shot was fired 12 min after the unit was set.

The Trigger time has a seconds decimal point value that is calculated from the GPS PPS and is accurate to the sample period of 0.00000390625 seconds.

Fill in Blast information.

| E | dit shot parameters |             | ×         |
|---|---------------------|-------------|-----------|
|   |                     | 1           |           |
|   | General Cable Blas  | st Defaults |           |
|   | Shot ID             | Number 1    |           |
|   | Operator            | Roy Miller  |           |
|   | Mine                | Big top one |           |
|   | Rock                | Granite     |           |
|   | Hole diameter       | 110 🛖 mm    |           |
|   | Hole depth          | 20, 📫 m     |           |
|   |                     |             |           |
|   |                     |             |           |
|   |                     |             | OK Cancel |

Fill in default product and positioning info.

| _ |                         |               |           |   |
|---|-------------------------|---------------|-----------|---|
| E | dit shot parameters     |               |           | X |
|   | General Cable Blast     | Dofruita      |           |   |
|   | General   Cable   blast | Defaults      |           |   |
|   | Product                 | STD Anfo 1234 |           |   |
|   | Stemming length         | 2.0 🗘 m       |           |   |
|   | Primer offset           | 1.0 🗘 m       |           |   |
|   |                         | ,             |           |   |
|   |                         |               |           |   |
|   |                         |               |           |   |
|   |                         |               |           |   |
| 1 |                         |               |           |   |
| - |                         |               |           |   |
|   |                         |               | OK Cancel |   |

As can be seen the relevant data is at the start of the recorded data in four sections.

| Overview |      |      | 4 ×        |
|----------|------|------|------------|
| _        |      |      | Save zone  |
|          |      |      | Trim trace |
|          |      |      |            |
|          | 1000 | 100  |            |
| ž        | 8:54 | 8.55 |            |
| ă        | 2    | P    |            |

Select the regions of interest by holding the left button down and dragging the cursor selecting the area of interest.

| Overview |                 |               |            | ₽ <b>×</b> |
|----------|-----------------|---------------|------------|------------|
|          | -               |               |            | Save zone  |
|          |                 |               |            | Trim trace |
|          |                 |               |            |            |
|          |                 |               | 10         |            |
|          | Trigg           | 8<br>59<br>54 | 8.55<br>55 |            |
|          | - Second Second | 20            | 3          |            |

Click on Save zone and a window opens showing this selected area.

Click on enlarge to fill window.

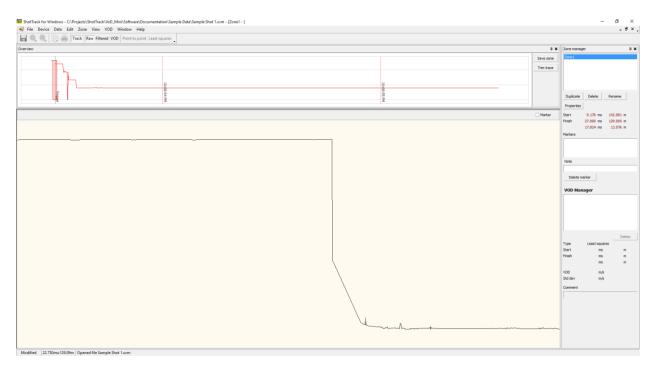

We can now further zoom in on the area we are interested in by left dragging the cursor over what we want.

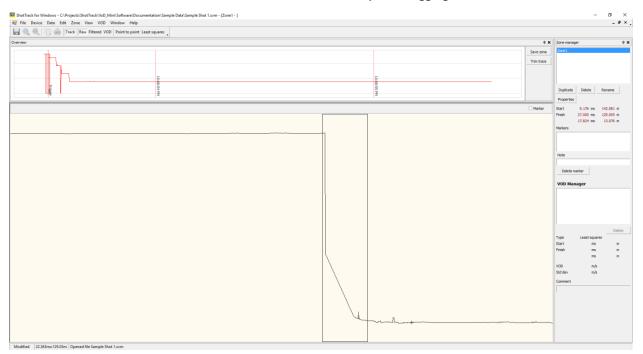

And then right click to select Trim region.

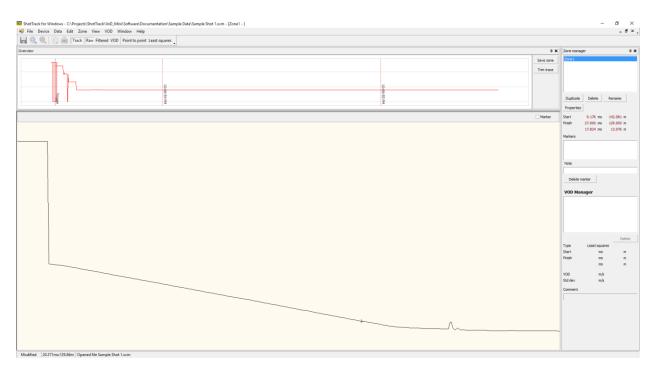

To select an area to calculate a VoD left drag cursor to select it.

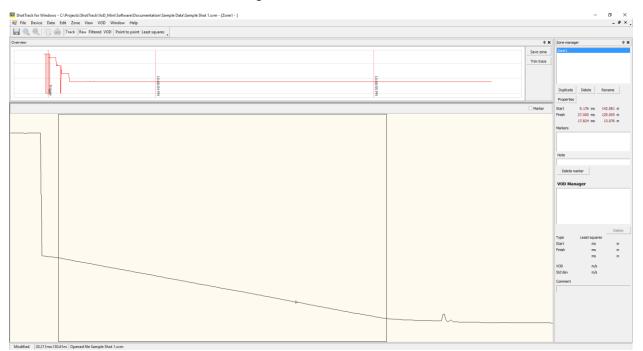

In this case I have noticed a area at the beginning of the trace where the VoD is lower than over the rest of the trace. I have positioned my selected are to start after this.

Press right mouse button and click on Leaste squares.

You will be asked to confirm this.

| Confirmation                                |    |  |  |  |
|---------------------------------------------|----|--|--|--|
| VOD = 4640 m/s +/- 2 m/s, save this result? |    |  |  |  |
| Yes                                         | No |  |  |  |

After pressing Yes the VoD is calculated and a red line indicates the "slope".

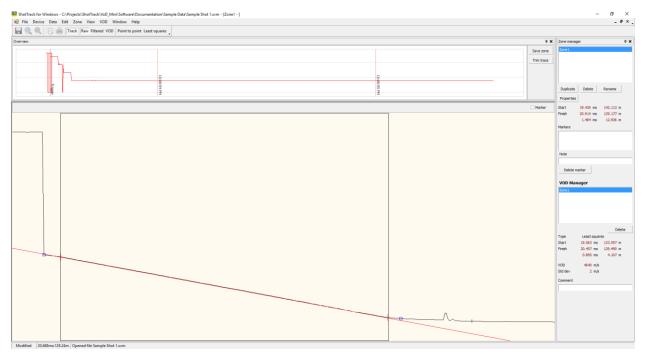

The software assignes blue dots to indicate the area it thinks is of interest.

These blue dots are used to select the area for Filtered data and continuous VoD calcuations.

These dots can be moved by left clicking on them and dragging with the mouse.

Clicking on Filtered in the task bar calculates a filtered graph of the area of interest.

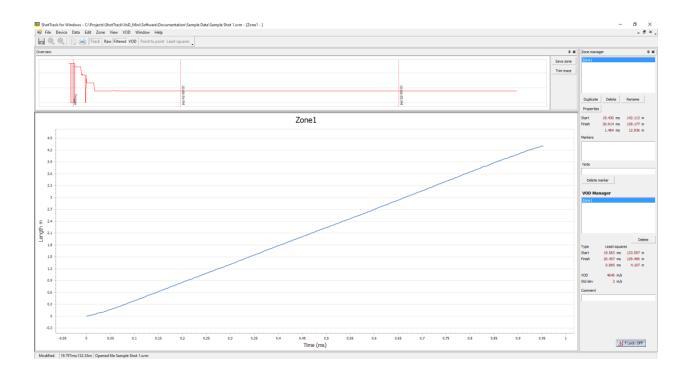

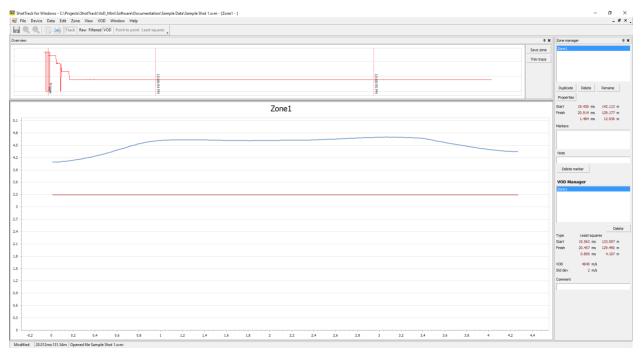

The zone details should now be entered:

| Zone manage | er      |       |     |        |      |   | × |
|-------------|---------|-------|-----|--------|------|---|---|
| Zone 1      |         |       |     |        |      |   |   |
|             |         |       |     |        |      |   |   |
|             |         |       |     |        |      |   |   |
|             |         |       |     |        |      |   |   |
|             |         |       |     |        |      |   |   |
| Duplicate   | Delete  |       | Rer | name   |      |   |   |
| Properties  |         |       |     |        |      |   |   |
| Properues   |         |       |     |        |      |   |   |
| Start       | 19.430  |       |     |        |      |   |   |
| Finish      | 20.914  |       |     |        |      |   |   |
|             | 1.484   | ms    | 12  | 2.936  | m    |   |   |
| Markers     |         |       |     |        |      |   | _ |
|             |         |       |     |        |      |   |   |
|             |         |       |     |        |      |   |   |
| Note        |         |       |     |        |      |   |   |
| Note        |         |       |     |        |      |   | - |
| I           |         |       |     |        |      |   |   |
| Delete ma   | arker   |       |     |        |      |   |   |
|             |         |       |     |        |      |   |   |
| VOD Man     | ayer    |       |     |        |      |   | _ |
| Zone 1      |         |       |     |        |      |   |   |
|             |         |       |     |        |      |   |   |
|             |         |       |     |        |      |   |   |
|             |         |       |     |        |      |   |   |
|             |         |       |     |        |      |   |   |
|             |         |       |     | D      | elet | e |   |
| Туре        | Least s | quare | s   |        |      |   |   |
| Start       | 19.563  |       |     | 3.597  | m    |   |   |
| Finish      | 20.457  | ms    | 129 | .490   | m    |   |   |
|             | 0.895   | ms    | 4   | ł. 107 | m    |   |   |
| VOD         | 4640    | m/s   |     |        |      |   |   |
| Std dev     |         | m/s   |     |        |      |   |   |
|             |         |       |     |        |      |   |   |
| Comment     |         |       |     |        |      |   |   |

Clicking on Properties opens the dialog box.

| Blast Explosive |             |  |
|-----------------|-------------|--|
| Shot ID         | Number 1    |  |
| Operator        |             |  |
| Mine            | Big top one |  |
| Rock            |             |  |
| Hole diameter   | 0 € mm      |  |
| Hole depth      | 0.0 🜩 m     |  |
|                 |             |  |
|                 |             |  |

Pressing Copy from Shot parameters uses the default values entered earlier.

| Edit region parameters | ;           | ×         |
|------------------------|-------------|-----------|
| Blast Explosive        |             |           |
|                        |             |           |
| Shot ID                | Number 1    |           |
| Operator               | Roy Miller  |           |
| Mine                   | Big top one | [         |
| Rock                   | Granite     |           |
| Hole diameter          | 110 🔺 mm    |           |
| Hole depth             | 20.0 🔺 m    |           |
|                        |             |           |
|                        |             |           |
| Copy from Shot para    |             | OK Cancel |
|                        |             |           |

| Blast Explosive |               |  |
|-----------------|---------------|--|
| Product         | STD Anfo 1234 |  |
| Hole ID         | 24-25-001     |  |
| Deck No         | 1 🚔           |  |
| Charge length   | 7.0 💂         |  |
| Stemming length | 2.0 🛉 m       |  |
| Primer offset   | 1.0 🛖 m       |  |
|                 |               |  |

In the explosive tab enter Hole ID deck number and charge length. Edit the default Stemming length and Primer offset if needed.

The Zone can be renamed if wanted, in this case we called it Hole 1

Marker insertion:

In the top right hand corner of the zone screen there is a check box named Marker.

Checking this box allows you to place a marker at any point on the screen.

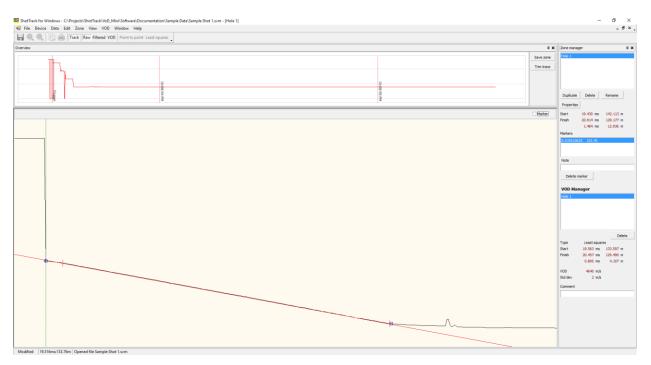

This marker is time stamped to the GPS calculated time and date.

Other notes can be added and we now have a Zone manager filled in for the first hole.

| Zone manage  | er         |           | ч X   |
|--------------|------------|-----------|-------|
| Hole 1       |            |           |       |
|              |            |           |       |
|              |            |           |       |
|              |            |           |       |
|              |            |           |       |
| Duplicate    | Delete     | Rename    |       |
| Properties   |            |           |       |
| Start        |            | 142.113   |       |
| Finish       |            | 129.177   |       |
|              | 1.484 ms   | 12.936    | m     |
| Markers      |            |           |       |
| 0.01951562   | 5 133.76   |           |       |
|              |            |           |       |
|              |            |           |       |
| Note         | <b>A</b>   |           |       |
| Cut of cable | first hole |           |       |
| Delete m     | arker      |           |       |
|              |            |           |       |
| VOD Man      | ager       |           |       |
| Hole 1       |            |           |       |
|              |            |           |       |
|              |            |           |       |
|              |            |           |       |
|              |            |           |       |
|              |            | D         | elete |
| Туре         | Least squ  | lares     |       |
| Start        | 19.563 m   | s 133.597 | m     |
| Finish       | 20.457 m   | s 129.490 | m     |
|              | 0.895 m    | s 4.107   | m     |
| VOD          | 4640 m     | /s        |       |
| Std dev      | 2 m        |           |       |
| Comment      |            |           |       |
| Hole 1 was v | wet        |           |       |
|              |            |           |       |
|              |            |           |       |
|              |            |           |       |

As I had noticed that the looked like a "run to detonation" period that I am interested in I have clicked on Duplicate to get a copy of the zone. I have renamed this to Hole 1 Run In.

I have selected a closer look at the beginning of the trace and done a "leaste squares" calculation on this.

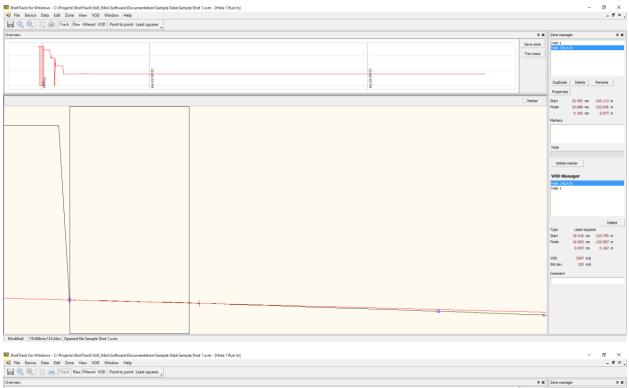

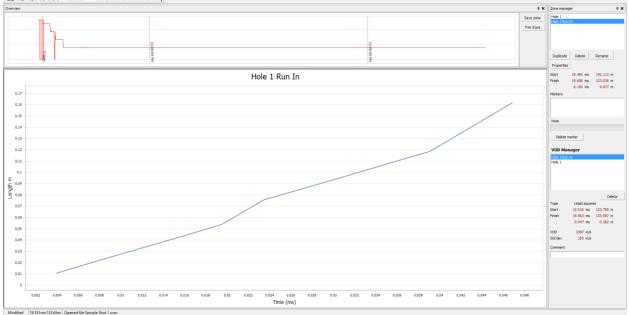

To have a look at the continuous VoD I need to change the VOD averaging width to fit the data points recorded with the filter.

| Edit application options           |                     |            | × |
|------------------------------------|---------------------|------------|---|
|                                    |                     |            | ^ |
| Calculations<br>Company<br>General | Filters             |            | - |
| Language                           | VOD averaging width | 10 🜩       |   |
| -                                  | Extended filtering  |            |   |
|                                    | Auto-create zones   |            |   |
|                                    | Length change       | 1.0 🛖 m    |   |
| -                                  | Flat zone           | 10.00 🗭 ms |   |
| -                                  | Filter width        | 10 🜩       |   |
| -                                  | Get defaults        |            | - |
| -                                  |                     |            | - |
| -                                  |                     |            | - |
| 1                                  |                     | OK Cancel  |   |
| -                                  |                     | ii         |   |

#### In this case I choose 10.

|        | Point to point Least squares |               |           |                                                                                                  |
|--------|------------------------------|---------------|-----------|--------------------------------------------------------------------------------------------------|
| N      |                              |               | 4,        | Zone manager                                                                                     |
| -      |                              |               | Save zone | Hole 1<br>Hole 1 Run In                                                                          |
|        | 10x8054 PM                   |               |           | Duplicate Delete Rename                                                                          |
| ्रीय . | 3                            | Hole 1 Run In | ×         | Properties<br>Start 19.492 ms 142.113<br>Finish 19.688 ms 133.036<br>0.195 ms 9.077 m<br>Markers |
|        |                              |               |           | Note                                                                                             |
|        |                              |               |           | Delete marker                                                                                    |
|        |                              |               |           | VOD Manager                                                                                      |
|        |                              |               |           | Hole 1                                                                                           |
|        |                              |               |           | Type Least squares<br>Start 19.516 ms 133.759<br>Pinish 19.563 ms 133.597<br>0.047 ms 0.162      |
|        |                              |               |           | VOD 3397 m/s<br>Std dev 105 m/s<br>Comment                                                       |
|        |                              |               |           |                                                                                                  |

Next I want to look at the next hole.

#### I reselect the area around the next event.

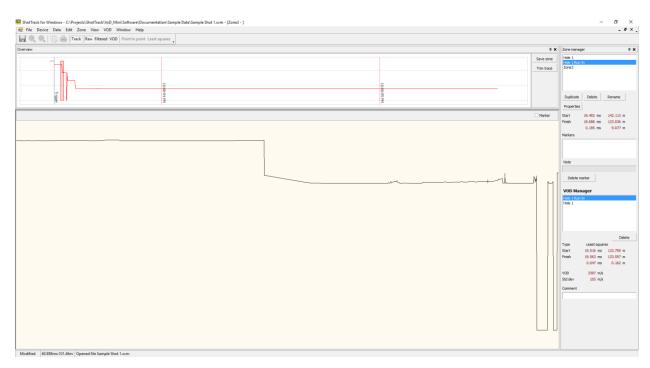

### And then followed the same procedure to get a VoD for the hole.

| 2 ShotTrack for Windows - Cl.Projects(ShotTrack)VoD_MiniSoftwareLDocumentation(Sample Data/Sample Shot T.avm - [Hole 2] |            | - 5 ×                                                   |
|----------------------------------------------------------------------------------------------------|------------|---------------------------------------------------------|
| 🕺 File Device Data Edit Zone View VOD Window Help                                                                       |            | - 6 × ,                                                 |
| 🔜 🔍 🔍 📔 🖮 Track Rew Fittered VOD Point Least squares                                                                    |            |                                                         |
| Overview                                                                                                    | a x        | Zone manager 0 🗙                                        |
|                                                                                                    | Save zone  | Hole 1                                                  |
|                                                                                                    | Trim trace | Hole 1 Run In<br>Hole 2                                 |
| h                                                                                                    |            |                                                         |
|                                                                                                    |            |                                                         |
|                                                                                                    |            |                                                         |
|                                                                                                    |            | Duplicate Delete Rename                                 |
|                                                                                                    | 1          | Properties                                              |
|                                                                                                    |            | Start 55.328 ms 129.468 m<br>Finish 56.629 ms 100.244 m |
|                                                                                                    |            | 1.301 ms 29.225 m                                       |
|                                                                                                    |            | Markers                                                 |
|                                                                                                    |            | 0.05539453125 105.48                                    |
|                                                                                                    |            |                                                         |
|                                                                                                    |            | Note                                                    |
|                                                                                                    |            | Cut of cable at hole 2                                  |
|                                                                                                    |            | Delete marker                                           |
|                                                                                                    |            | VOD Manager                                             |
|                                                                                                    |            | Hole 1 Run In                                           |
|                                                                                                    |            | Hole 1<br>Hole 2                                        |
|                                                                                                    |            | H0/E 2                                                  |
|                                                                                                    |            |                                                         |
|                                                                                                    |            |                                                         |
|                                                                                                    |            | Delete                                                  |
|                                                                                                    |            | Type Least squares                                      |
|                                                                                                    |            | Start 55.395 ms 105.483 m<br>Finish 56.477 ms 100.502 m |
|                                                                                                    |            | 1.082 ms 4.980 m                                        |
|                                                                                                    |            | VOD 4695 m/s                                            |
|                                                                                                    |            | Std dev 3 m/s                                           |
|                                                                                                    |            | Comment                                                 |
|                                                                                                    |            | This hole not wet                                       |
|                                                                                                    |            |                                                         |
|                                                                                                    |            |                                                         |
|                                                                                                    |            |                                                         |
| 0                                                                                                    |            |                                                         |
|                                                                                                    |            |                                                         |
|                                                                                                    |            |                                                         |
| Modified 56.629ms:100.24m Opened file Sample Shot 1.svm                                                                 |            |                                                         |

I then did the same for the remaining holes.

| Zone manag                               | jer      |        |        | <b></b> д | × |  |  |  |  |
|------------------------------------------|----------|--------|--------|-----------|---|--|--|--|--|
| Hole 1<br>Hole 1 Run<br>Hole 2<br>Hole 3 | In       |        |        |           |   |  |  |  |  |
| Hole 4                                   |          |        |        |           |   |  |  |  |  |
|                                          | 1        |        |        |           |   |  |  |  |  |
| Duplicate                                | Delete   | e _ F  | Rename |           |   |  |  |  |  |
| Properties                               |          |        |        |           |   |  |  |  |  |
| Start                                    | 115.262  | ms     | 72.065 | m         |   |  |  |  |  |
| Finish                                   | 116.738  | ms     | 42.732 | m         |   |  |  |  |  |
|                                          | 1.477    | ms     | 29.332 | m         |   |  |  |  |  |
| Markers                                  |          |        |        |           |   |  |  |  |  |
| 0.11535933                               | 75 47.53 | }      |        |           |   |  |  |  |  |
|                                          |          |        |        |           |   |  |  |  |  |
| Note                                     |          |        |        |           |   |  |  |  |  |
| Cut hole 4                               |          |        |        |           |   |  |  |  |  |
| Delete marker                            |          |        |        |           |   |  |  |  |  |
| VOD Manager                              |          |        |        |           |   |  |  |  |  |
| Hole 1 Run                               | In       |        |        |           |   |  |  |  |  |
| Hole 1                                   |          |        |        |           |   |  |  |  |  |
| Hole 2                                   |          |        |        |           |   |  |  |  |  |
| Hole 3                                   |          |        |        |           |   |  |  |  |  |
| Hole 4                                   |          |        |        |           |   |  |  |  |  |
|                                          |          |        |        |           |   |  |  |  |  |
| 1                                        |          |        | D      | elete     |   |  |  |  |  |
| Туре                                     | l east s | quares |        |           |   |  |  |  |  |
| Start                                    | 115.371  | -      |        | -         |   |  |  |  |  |
| Finish                                   | 115.371  |        | 47.486 |           |   |  |  |  |  |
|                                          |          |        |        |           |   |  |  |  |  |
|                                          | 0.945    | ins    | 4.258  | m         |   |  |  |  |  |
| VOD                                      | 4588     | m/s    |        |           |   |  |  |  |  |
| Std dev                                  | 2        | m/s    |        |           |   |  |  |  |  |
| Comment                                  |          |        |        |           |   |  |  |  |  |
| Run to detonation not obvious            |          |        |        |           |   |  |  |  |  |
|                                          |          |        |        |           |   |  |  |  |  |

When finished a report can be generated.

From the task bar select File/Export report.

| - |                                                                                                    |                 |            |             |                  |                                |                         |      |                  |        |   |
|---|----------------------------------------------------------------------------------------------------|-----------------|------------|-------------|------------------|--------------------------------|-------------------------|------|------------------|--------|---|
| - | 🙆 Save As                                                                                                    |                 |            |             |                  |                                |                         |      |                  |        | × |
| _ | $\leftrightarrow$ $\rightarrow$ $\checkmark$ $\uparrow$                                                                                                    | « Projects      | > ShotTrac | :k → VoD_Mi | ini > Software > | Documentation > San            | nple Data               | √ Ö  | Search Sample Da | ta     | ٩ |
|   | Organise 🔻 Ne                                                                                                    | w folder        |            |             |                  |                                |                         |      |                  | •== •  | ? |
|   | <ul> <li>ShotTrackPute</li> <li>Stefan</li> <li>SVN_Projects</li> <li>Websites</li> <li>OneDrive</li> <li>Apps</li> <li>Documents</li> <li>Music</li> <li>Outlook Files</li> <li>Pictures</li> <li>Projects</li> </ul> |                 | ne         | ~           |                  | Date modified<br>No items mate | Type<br>ch your search. | Size |                  |        |   |
|   | File <u>n</u> ame:                                                                                                    | Sample Sho      | Report     |             |                  |                                |                         |      |                  |        | ~ |
|   | Save as <u>t</u> ype:                                                                                                    | Excel files (*. | XLSX)      |             |                  |                                |                         |      |                  |        | ~ |
|   | <ul> <li>Hide Folders</li> </ul>                                                                                                    |                 |            |             |                  |                                |                         |      | <u>S</u> ave     | Cancel |   |

Navigate to directory wanted and enter file name, click save.